## Cheatsheet Java

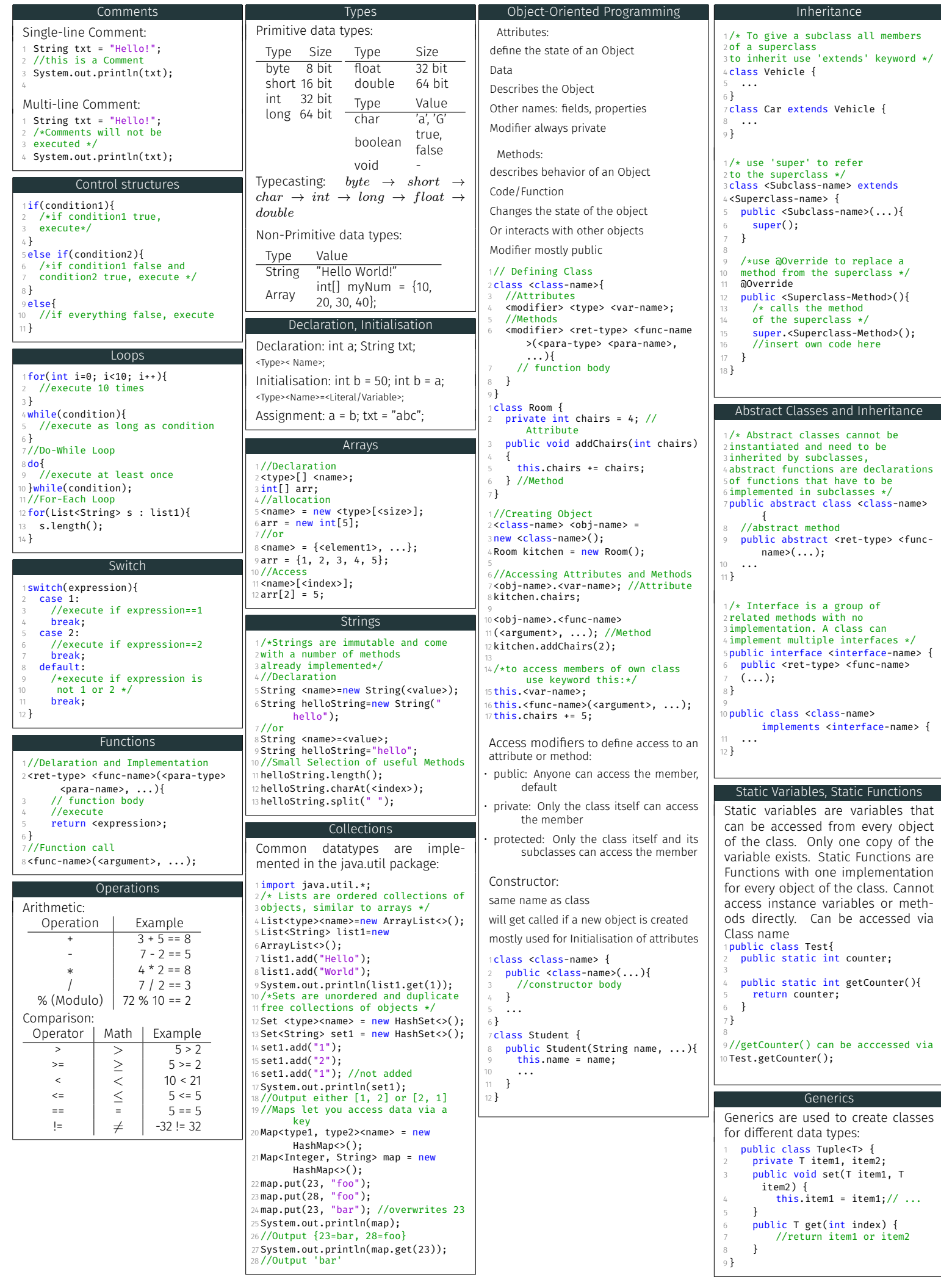

Official Documentation: <https://docs.oracle.com/en/java/javase/18/docs/api/index.html><br>Educational: https://www.w3schools.com/iava/ <https://www.w3schools.com/java/>